## Matemática Discreta

## Prova 2 - 2011.1

Engenharia da Computação Prof. Juliano Iyoda 30 de Junho de 2011

1. Seja o conjunto de strings contendo programas de computador:  $A = \{x = 2; y, y = 2; x = x + 2; y, y = 2; x = x + 2; y = x + 2; y = x + 2; y = x + 2; y = x + 2; y = x + 2; y = x + 2; y = x + 2; y = x + 2; y = x + 2; y = x + 2; y = x + 2; y = x + 2; y = x + 2; y = x + 2; y = x + 2; y = x + 2; y = x + 2; y = x + 2; y = x + 2; y = x + 2; y = x + 2; y = x + 2; y = x + 2; y = x + 2; y = x + 2; y = x + 2; y$ Note que os programas têm apenas atribuições. A definição formal é: Caso base. " $x = 2$ ;"  $\in A$ . Passo recursivo. Se  $s \in A$ , então  $(s + "x = x + 2 ;") \in A$ .

Obs<sub>1</sub>. O símbolo de + acima concatena strings. Exemplo: "a"+"bcd" = "abcd". Obs<sub>2</sub>. Todos elementos de A são provenientes do passo base e passo recursivo.

Seja  $EXEC(s)$  a função que retorna o valor de x ao término da execução do programa s.

Por exemplo,  $EXEC("x = 2;") = 2$ ,  $EXEC("x = 2; x = x + 2;") = 4$ , etc.

Seja  $ATR(s)$  a função que retorna o *número de atribuições* contidos em s. Por exemplo,  $ATR("x = 2 ;") = 1, ATR("x = 2 ; x = x + 2 ;") = 2.$ 

Queremos provar por indução estrutural que  $EXEC(s) = 2 \cdot ATR(s)$ , para todo  $s \in A$ .

- a)  $\{0, 5 \text{ pt}\}\$ Qual o objetivo de prova do caso base? **Resposta:**  $EXEC("x = 2;") = 2 \cdot ATR("x = 2;")$
- b) {1, 0 pt} Prove o caso base (justifique cada passo de prova com "Def. de  $EXEC$ ", "Def. de  $ATR$ " ou "Aritmética"). Resposta:

 $EXEC("x = 2 ;")$  $= 2$  [Def. de *EXEC*]  $= 2 \cdot 1$  [Aritmética]  $= 2 \cdot ATR("x = 2 ;")$  [Def. de ATR]

- c)  $\{0, 5 \text{ pt}\}\$ Qual o objetivo de prova do passo indutivo? Resposta:  $EXEC(s + "x = x + 2 ;") = 2 \cdot ATR(s + "x = x + 2 ;")$
- d)  $\{0, 5 \text{ pt}\}\$ Qual a hipótese de indução? **Resposta:**  $EXEC(s) = 2 \cdot ATR(s)$
- e) {1, 0 pt} Prove o passo indutivo. Justifique cada passo de prova com "Aritmética", "Definição de  $EXEC$ ", "Definição de  $ATR$ ", "Hipótese de Indução" ou com a equações [1] ou [2] abaixo:

$$
EXEC(s + "x = x + 2;") = 2 + EXEC(s)
$$
 [1]  
 
$$
ATR(s + "x = x + 2;") = 1 + ATR(s)
$$
 [2]

## Resposta:

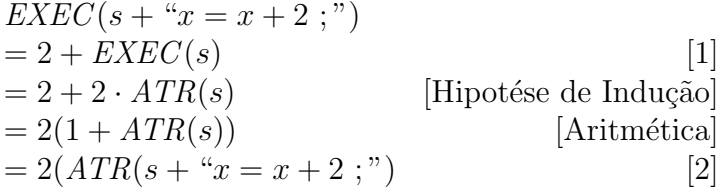

- 2. A empresa Golaço oferece voos (Recife,Aracaju), (Aracaju, João Pessoa) e (Jo˜ao Pessoa, Recife).
	- a) $\{2, 0 \pt{pt}\}$  Calcule o fecho transitivo desta relação usando matrizes. Exiba seus cálculos. Faça uma matriz com linha e coluna representando Recife, Aracaju e Jo˜ao Pessoa (nesta ordem).

Resposta: Assumindo linha e coluna na ordem Recife, Aracaju e João Pessoa.

$$
\mathbf{M}_{R} = \begin{bmatrix} 0 & 1 & 0 \\ 0 & 0 & 1 \\ 1 & 0 & 0 \end{bmatrix}
$$
  
\n
$$
\mathbf{M}_{RoR} = \begin{bmatrix} 0 & 1 & 0 \\ 0 & 0 & 1 \\ 1 & 0 & 0 \end{bmatrix} \odot \begin{bmatrix} 0 & 1 & 0 \\ 0 & 0 & 1 \\ 1 & 0 & 0 \end{bmatrix} = \begin{bmatrix} 0 & 0 & 1 \\ 1 & 0 & 0 \\ 0 & 1 & 0 \end{bmatrix}
$$
  
\n
$$
\mathbf{M}_{(RoR) \circ R} = \begin{bmatrix} 0 & 0 & 1 \\ 1 & 0 & 0 \\ 0 & 1 & 0 \end{bmatrix} \odot \begin{bmatrix} 0 & 1 & 0 \\ 0 & 0 & 1 \\ 1 & 0 & 0 \end{bmatrix} = \begin{bmatrix} 1 & 0 & 0 \\ 0 & 1 & 0 \\ 0 & 0 & 1 \end{bmatrix}
$$
  
\n
$$
\mathbf{M}_{R^*} = \mathbf{M}_R \vee \mathbf{M}_{RoR} \vee \mathbf{M}_{(RoR) \circ R} = \begin{bmatrix} 1 & 1 & 1 \\ 1 & 1 & 1 \\ 1 & 1 & 1 \end{bmatrix}
$$

b){0, 5 pt} Baseado na matriz do fecho transitivo, liste os pares de voos possíveis com a Golaço (incluindo voos com escalas). Resposta: (Recife, Recife), (Recife, Aracaju), (Recife, João Pessoa), (Aracaju, Recife), (Aracaju, Aracaju), (Aracaju, João Pessoa), (João Pessoa, Recife), (João Pessoa, Aracaju), (João Pessao, João Pessoa),